Муниципальное казенное учреждение «Управление образования местной администрации Прохладненского муниципального района Кабардино-Балкарской Республики» Центр образования цифрового и гуманитарного профилей «Точка роста» муниципального казенного образовательного учреждения «Средняя общеобразовательная школа им. П.П. Грицая ст. Солдатской»

СОГЛАСОВАНО на заседании Педагогического совета МКОУ «СОШ им. П.П. Грицая ст. Солдатской» Протокол от «  $06 \times 06$  2022 г. № -14

**УТВЕРЖДАЮ** Директор МКОУ «СОШ им. П.П. Грицая ст. Солдатской» *Compagne (Коновалов О.Е.)* Приказ от «16» рв 2022 г. № 228

#### ДОПОЛНИТЕЛЬНАЯ ОБЩЕОБРАЗОВАТЕЛЬНАЯ ОБЩЕРАЗВИВАЮЩАЯ ПРОГРАММА «ДОПОЛНЕННАЯ И ВИРТУАЛЬНАЯ РЕАЛЬНОСТЬ»

Направленность программы: техническая Уровень программы: стартовый Вид программы: модифицированный Адресат: 15-18 лет Срок реализации: 1год, 72 часа Форма обучения: очная Автор: Груздева Виктория Владимировна- педагог дополнительного образования

ст. Солдатская, 2022г.

 $\mathbf{1}$ 

### **Раздел 1: Комплекс основных характеристик программы Пояснительная записка**

Дополнительная общеобразовательная общеразвивающая программа «Дополненная и виртуальная реальность» реализуется в рамках Национального проекта «Образование» в центре образования цифрового и гуманитарного профилей «Точка роста».

**Направленность:** техническая.

**Уровень программы:** стартовый.

**Вид программы:** модифицированный.

**Тип программы:** модульный

#### **Нормативно-правовая база, на основе которой разработана программа:**

1. Федеральный закон от 29.12.2012 г. № 273-ФЗ «Об образовании в Российской Федерации» (с изменениями и поправками).

2. Постановление от 28.09.2020 г. № 28 «Об утверждении санитарных правил СП 2.4.3648-20 «Санитарно-эпидемиологические требования к организациям воспитания и обучения, отдыха и оздоровления детей и молодежи».

3. Приказ Министерства просвещения Российской Федерации от 09 ноября 2018 г. № 196 «Об утверждении порядка организации и осуществления образовательной деятельности по дополнительным общеобразовательным программам».

4. Методические рекомендации по разработке и реализации дополнительных общеобразовательных общеразвивающих программ (включая разноуровневые и модульные), разработанные Региональным модельным центром Минпросвещения КБР от 2021 г.

**Актуальность** дополнительной общеобразовательной общеразвивающей программы «Дополненная и виртуальная реальность» состоит в том, что: виртуальная и дополненная реальности—особые технологические направления, тесно связанные. Эти технологии включены в список ключевых и оказывают существенное влияние на развитие рынков. Практически для каждой перспективной позиции будущего крайне полезны будут знания из области 3Dмоделирования, основ программирования, компьютерного зрения и т. п.

Согласно многочисленным исследованиям, VR/AR-рынок развивается по экспоненте — соответственно, ему необходимы компетентные специалисты.

**Новизна**. Данная программа обеспечивает теоретическое и практическое овладение современными информационными технологиями. В ходе практических занятий по программе обучающиеся познакомятся с виртуальной, дополненной и смешанной реальностями, поймут их особенности и возможности, выявят возможные способы применения, а также определят наиболее интересные направления для дальнейшего углубления, параллельно развивая навыки дизайнмышления, дизайн-анализа и способность создавать новое и востребованное.

Синергия методов и технологий, используемых в обучении, даст обучающемуся уникальные метапредметные компетенции, которые будут полезны в сфере проектирования, моделирования объектов и процессов, разработки приложений и др.

Программа даёт необходимые компетенции для дальнейшего углублённого освоения дизайнерских навыков и методик проектирования. Основными

направлениями в изучении технологий виртуальной и дополненной реальности, с которыми познакомятся обучающиеся в рамках модуля, станут начальные знания о разработке приложений для различных устройств, основы компьютерного зрения, базовые понятия 3D-моделирования.

Через знакомство с технологиями создания собственных устройств и разработки приложений будут развиваться исследовательские, инженерные и проектные компетенции.

Освоение этих технологий подразумевает получение ряда базовых компетенций, владение которыми критически необходимо любому специалисту на конкурентном рынке труда в STEAM-профессиях.

**Отличительные особенности.** Отличительной особенностью данной программы является то, что программа предполагает постепенное расширение знаний и их углубление, а также приобретение умений в области проектирования, конструирования и изготовления творческого продукта. В основе образовательного процесса лежит проектный подход. Основная форма подачи теории — интерактивные лекции и пошаговые мастер-классы в группах до 10–15 человек. Практические задания планируется выполнять как индивидуально и в парах, так и в малых группах. Занятия проводятся в виде бесед, семинаров, лекций: для наглядности подаваемого материала используется различный мультимедийный материал - презентации, видеоролики, приложения пр.

**Педагогическая целесообразность** данной программы заключается в том, что она является целостной и непрерывной в течение всего процесса обучения и позволяет обучающемуся шаг за шагом раскрывать в себе творческие возможности и самореализовываться в современном мире. В процессе изучения окружающего мира обучающиеся получат дополнительное образование в области информатики, математики и физики.

**Адресат***.* 15-18 лет.

**Срок реализации** составляет 1 год, и рассчитан на 72 часа.

**Режим занятий.** Занятия проводятся 1 раз в неделю по 2 часа. Продолжительность занятия - 40 минут.

**Наполняемость группы:** до 15 человек.

**Форма обучения:** очная, занятия проводятся в группах.

**Формы занятий:** Программа включает в себя лекционные и практические занятия.

**Цель программы:** формирование уникальных Hard-иSoft-компетенций по работе с VR/AR-технологиями через использование кейс-технологий.

### **Задачи программы:**

#### **Личностные:**

**-** воспитывать аккуратность и дисциплинированность при выполнении работы;

**-** способствовать формированию положительной мотивации к трудовой деятельности;

**-** способствовать формированию опыта совместного и индивидуального творчества при выполнении командных заданий;

**-** воспитывать трудолюбие, уважение к труду;

**-** формировать чувство коллективизма и взаимопомощи;

воспитывать чувство патриотизма, гражданственности, гордости за достижения отечественной ИТ-отрасли.

### **Предметные:**

**-** объяснить базовые понятия сферы разработки приложений виртуальной и дополненной реальности: ключевые особенности технологий и их различия между собой, панорамное фото и видео, трекинг реальных объектов, интерфейс, полигональное моделирование;

**-** сформировать навыки выполнения технологической цепочки разработки приложений для мобильных устройств и/или персональных компьютеров с использованием специальных программных сред;

**-** сформировать базовые навыки работы в программах для разработки приложений с виртуальной и дополненной реальностью;

**-** сформировать базовые навыки работы в программах для трёхмерного моделирования;

**-** научить использовать и адаптировать трёхмерные модели, находящиеся в открытом доступе, для задач кейса;

**-** сформировать базовые навыки работы в программах для разработки графических интерфейсов;

**-** привить навыки проектной деятельности, в том числе использование инструментов планирования.

### **Метапредметные:**

**-** на протяжении всех занятий формировать 4K-компетенции (критическое мышление, креативное мышление, коммуникация, кооперация);

**-** способствовать расширению словарного запаса;

**-** способствовать развитию памяти, внимания, технического мышления, изобретательности;

**-** способствовать развитию алгоритмического мышления;

**-** способствовать формированию интереса к техническим знаниям;

**-** способствовать формированию умения практического применения полученных знаний;

**-** сформировать умение формулировать, аргументировать и отстаивать своё мнение;

**-** сформировать умение выступать публично с докладами, презентациями и т. п.

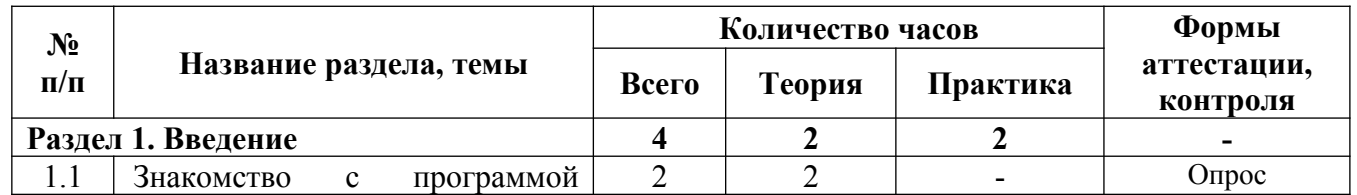

### **Учебный план программы**

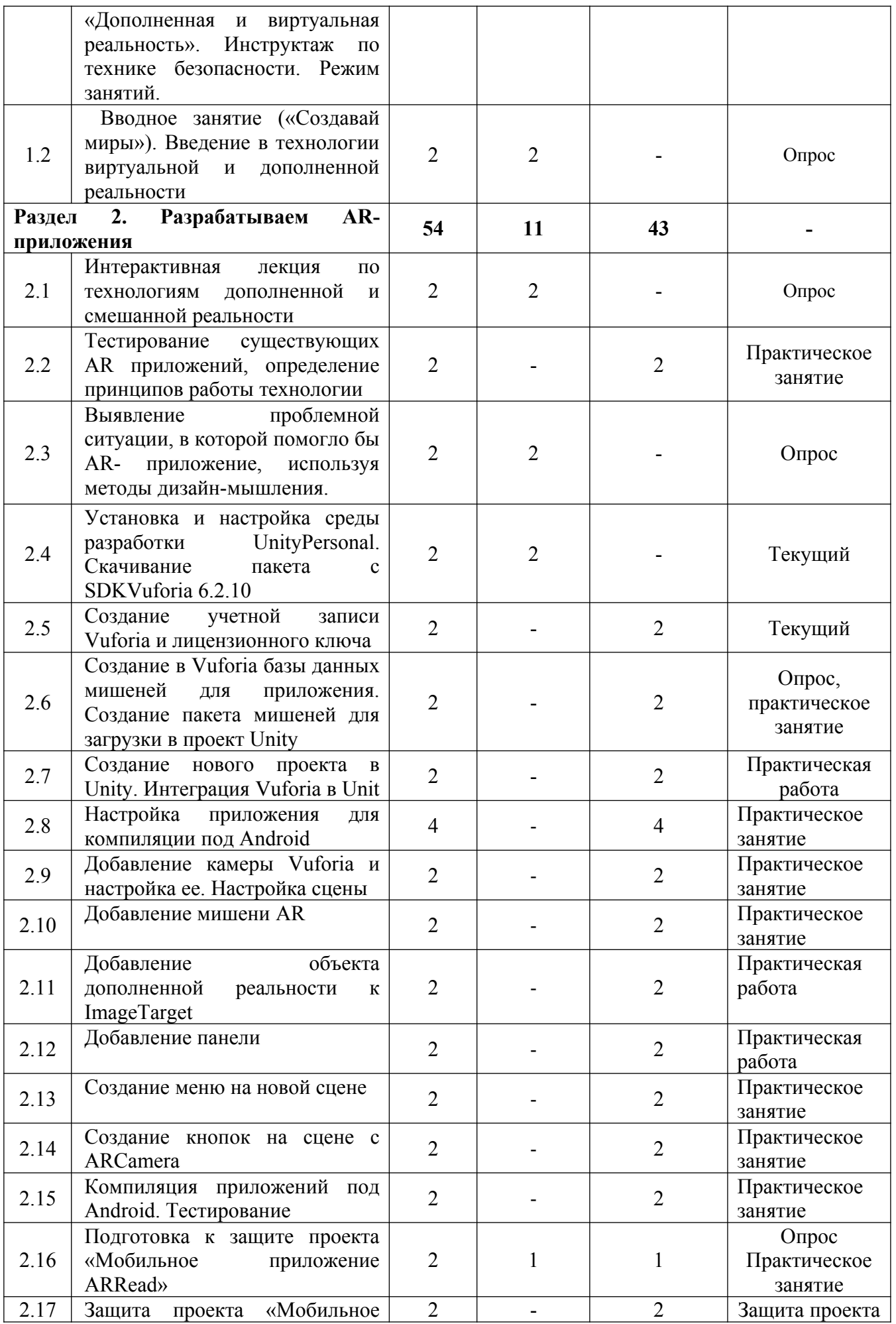

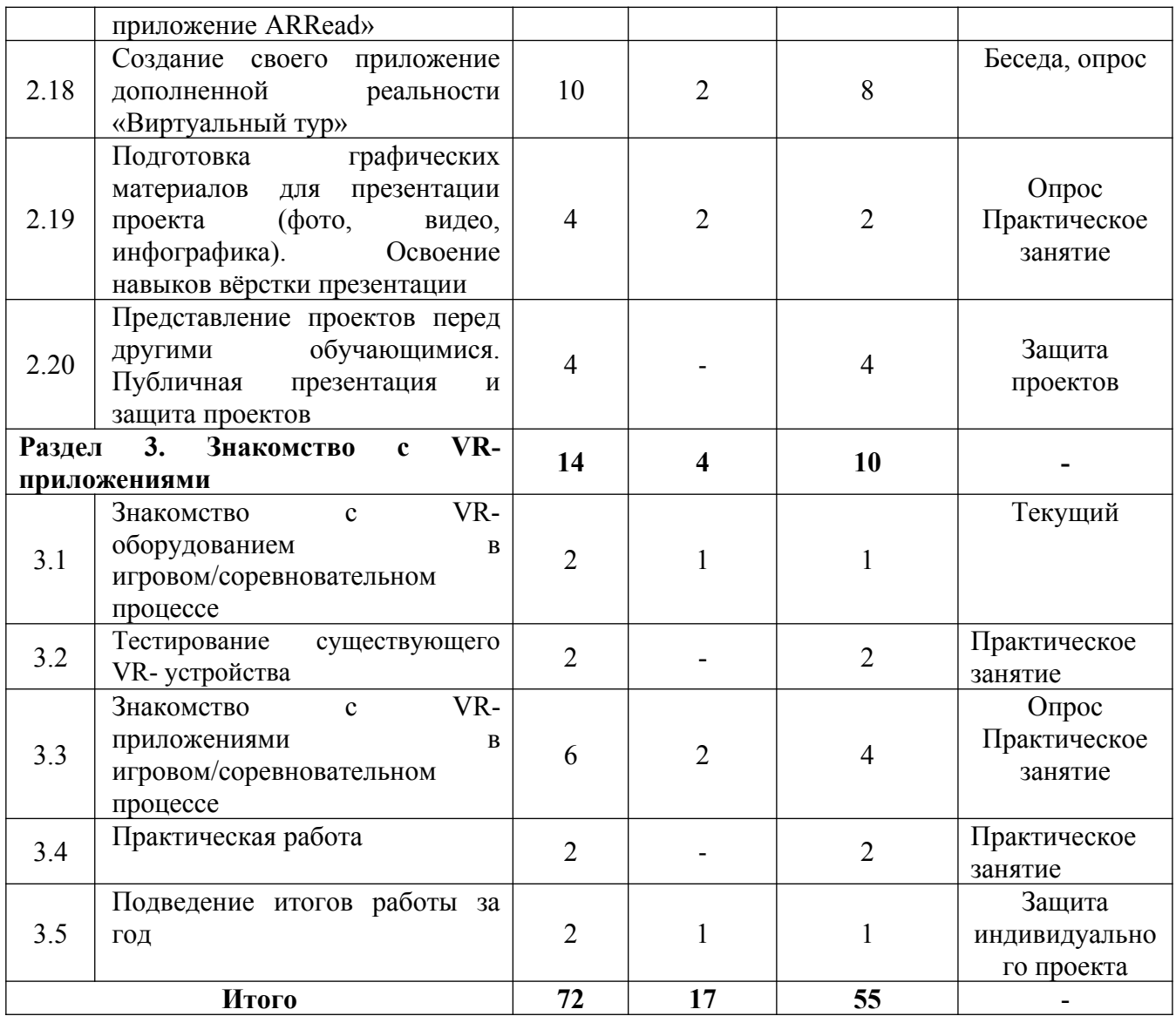

#### **Содержание учебного плана.**

**Раздел 1: Введение – 4 часа.**

# **Тема 1: Знакомство с программой «Дополненная и виртуальная реальность». Инструктаж по технике безопасности. Режим занятий – 2 часа.**

Теория: Знакомство с детьми. Постановка задач на год. Содержание и режим занятий. Инструктаж по технике безопасности.

**Тема 2: Вводное занятие («Создавай миры»). Введение в технологии виртуальной и дополненной реальности – 2 часа.**

Теория: Обучающиеся рассмотрят понятия дополненной и смешанной реальности, разберут их основные отличия от виртуальной.

### **Раздел 2: Разрабатываем AR-приложения – 54 часа.**

**Тема 1: Интерактивная лекция по технологиям дополненной и смешанной реальности – 2 часа.**

Теория: Дополненная реальность в нашей жизни. Применение дополненной реальности в современной жизни. Классификация: геолокационный тип,

распознавание образов, смешенный тип. Будущее дополненной реальности. Минусы и плюсы.

**Тема 2: Тестирование существующих AR приложений, определение принципов работы технологии – 2 часа.**

Практика: Тестирование приложений дополненной реальности, определение типа.

**Тема 3: Выявление проблемной ситуации, в которой помогло бы ARприложение, используя методы дизайн-мышления – 2 часа.**

Теория: Анализ и оценка существующих решений проблемной ситуации, в которой помогло бы приложение с дополненной реальностью. Генерация собственных идей. Разработка сценария приложения.

**Тема 4: Установка и настройка среды разработки UnityPersonal. Скачивание пакет а с SDKVuforia 6.2.10 – 2 часа.**

Теория: Что такое среда разработки Unity. Создание проекта в Unity и его общие настройки.

**Тема 5: Создание учетной записи Vuforia и лицензионного ключа – 2 часа.**

Практика: Подготовительные работы с SDK Vuforia 6.2.10, скачивание пакета с SDK Vuforia 6.2.10. Создание учетной записи Vuforia. Создание лицензионного ключа.

**Тема 6: Создание в Vuforia базы данных мишеней для приложения. Создание пакета мишеней для загрузки в проект Unity – 2 часа.**

Практика: Создание базы данных мишеней для приложения. Формирование пакета мишеней.

**Тема 7: Создание нового проекта в Unity. Интеграция Vuforia в Unit – 2 часа.**

Практика: Создание нового проекта. Импорт проекта в Unity.

# **Тема 8: Настройка приложения для компиляции под Android – 4 часа.**

Практика: Установка Java SDK. Установка Android SDK. Задаем пути к Java SDK и Android SDK в Unity. Переключим приложение в режим компиляции под Android.

**Тема 9: Добавление камеры Vuforia и настройка ее. Настройка сцены – 2 часа.**

Практика: работа в среде разработки Unity: добавление камеры, настройка ARCamera. Применение AR сцены.

# **Тема 10: Добавление мишени AR – 2 часа.**

Практика: работа в среде разработки Unity.

**Тема 11: Добавление объекта дополненной реальности к ImageTarget – 2 часа.**

Практика: работа в среде разработки Unity.

**Тема 12: Добавление панели – 2 часа.**

Практика: работа в среде разработки Unity.

**Тема 13: Создание меню на новой сцене – 2 часа.**

Практика: работа в среде разработки Unity: создание главного меню и кнопок игры в сцене.

# **Тема 14: Создание кнопок на сцене с ARCamera – 2 часа.**

Практика: работа в среде разработки Unity.

**Тема 15: Компиляция приложений под Android. Тестирование – 2 часа.**

Практика: работа в среде разработки Unity: итоговые настройки, доработка. Тестирование приложения.

**Тема 16: Подготовка к защите проекта «Мобильное приложение ARRead» – 2 часа.**

Теория: Что такое проект? Как определить цели и задачи проекта.

Практика: защита разработанного мобильного приложения.

**Тема 17: Защита проекта «Мобильное приложение ARRead» – 2 часа.** Теория: защита разработанного мобильного приложения.

## **Тема 18: Создание своего приложение дополненной реальности «Виртуальный тур» - 10 часов.**

Теория: определение с идеей проектной работы, постановка целей и задач. Практика: работа на проектом.

**Тема 19: Подготовка графических материалов для презентации проекта (фото, видео, инфографика). Освоение навыков вёрстки презентации – 4 часа.**

Теория: Программы для создания презентаций. Пользовательский интерфейс, выполнение примитивных действий при работе с редактором. Структура и содержание презентации

Практика: . Применение полученных навыков на практике

**Тема 20: Представление проектов перед другими обучающимися. Публичная презентация и защита проектов – 4 часа.**

Практика: Демонстрация навыков презентации результатов.

# **Раздел 3: Знакомство с VR-приложениями – 14 часов.**

# **Тема 1: Знакомство с VR-оборудованием в игровом/соревновательном процессе – 2 часа.**

Теория: Информация о видах VR-оборудования, история появления и развития технологий.

Практика: Знакомство с VR-оборудованием

**Тема 2: Тестирование существующего VR- устройства – 2 часа.**

Практика: Знакомство с VR-оборудованием

# **Тема 3: Знакомство с VR-приложениями в игровом/соревновательном процессе – 6 часов.**

Теория: Информация о видах VR-приложений, история появления и развития технологий.

Практика: Установка приложений и тестирование.

**Тема 4: Практическая работа – 2 часа.**

Практика: Работа с оборудованием

**Тема 5: Подведение итогов работы за год – 2 часа.**

Теория: Результаты по итогам года.

Практика: Презентация своих приложений.

### **Личностные:**

У обучающихся будет / будут:

**-** развита аккуратность и дисциплинированность;

**-** развита самостоятельность суждений, независимость и нестандартности мышления;

**-** сформирована положительная мотивация к трудовой деятельности;

**-** опыт совместного и индивидуального творчества;

**-** освоены социальные нормы, правила поведения, роли и формы социальной жизни в группах и сообществах;

**-** сформировано чувство коллективизма и коммуникативная компетентность в общении и сотрудничестве с другими обучающимися;

**-** развита внимательность, настойчивость, целеустремлённость, умение преодолевать трудности.

# **Предметные:**

У обучающихся будет / будут:

**-** знание терминологии, связанной с базовыми понятиями сферы разработки приложений виртуальной и дополненной реальности: панорамное фото и видео, трекинг реальных объектов, интерфейс, полигональное моделирование;

**-** знания о ключевых особенностях технологии и их различиях;

**-** выполнять примитивные операции в программных средах для разработки приложений с виртуальной и дополненной реальностью;

**-** сформированы навыки выполнения технологической цепочки разработки приложений для мобильных устройств и/или персональных компьютеров с использованием специальных программных сред;

**-** сформированы базовые навыки работы в программах для разработки приложений с виртуальной и дополненной реальностью;

**-** сформированы базовые навыки работы в программах для трёхмерного моделирования;

**-** использовать и адаптировать трёхмерные модели, находящиеся в открытом доступе, для задач кейса;

**-** сформированы базовые навыки работы в программах для разработки графических интерфейсов;

**-** навыки проектной деятельности, в том числе использование инструментов планирования.

# **Метапредметные:**

У обучающихся будет / будут:

**-** сформированы 4K-компетенции (критическое мышление, креативное мышление, коммуникация, кооперация);

**-** расширен словарный запаса;

**-** развита память, внимание, техническое мышление, изобретательность;

**-** развито алгоритмического мышления;

**-** сформирован интерес к техническим знаниям;

**-** сформировано умение применять полученные знания на практике, перерабатывать полученную информацию: делать выводы;

**-** сформировано умение формулировать, аргументировать и отстаивать своё мнение;

**-** сформировано умение выступать публично с докладами, презентациями и т. п.

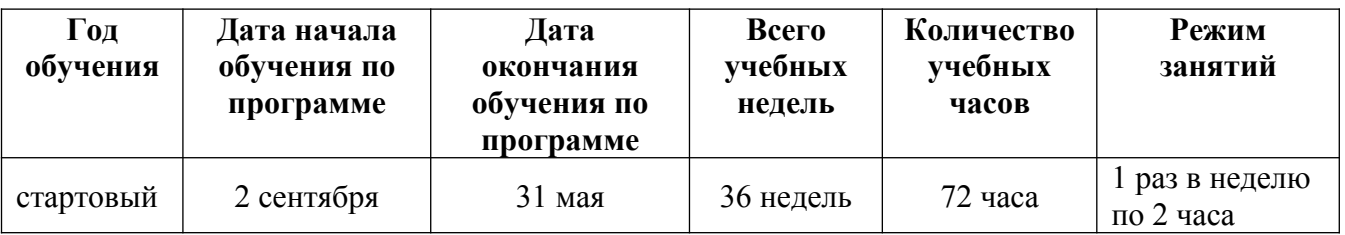

# **Календарный учебный график**

### **Условия реализации**

Образовательный процесс строится с учетом СанПин 2.4.3648-20 «Санитарно-эпидимиологические требования к устройству, содержанию и организациирежима работа образовательной организации дополнительного образования детей».

Помещение оборудовано всем необходимым, соответствует нормам по ТБ и пожарной безопасности.

# **Кадровое обеспечение**

Программу реализует педагог дополнительного образования. Квалификация педагога соотвествует профилю дополнительной общеразвивающей общеобразовательной программы.

### **Материально-техническое обеспечение**

**-** Кабинет с ученической мебелью (столы, стулья)

**-** Ноутбуки – 10 шт.

 $Hoyt6yK$  HP: процессор Intel Core i5-4590/AMD FX 8350 аналогичная или более новая модель, графический процессор NVIDIA GeForce GTX 970, AMD Radeon R9 290 — аналогичная или более новая модель, объём оперативной памяти: не менее 4 Гб, видеовыход HDMI 1.4, DisplayPort 1.2

**-** Шлем виртуальной реальности HTC Vive — 1 шт.;

**-** личные мобильные устройства обучающихся и/или наставника с операционной системой Android;

**-** Интерактивный комплекс.

**-** Маркерная доска.

**-** Письменных принадлежностей.

- презентационное оборудование с возможностью подключения к компьютеру — 1 комплект;

- единая сеть Wi-Fi.

Программное обеспечение:

- программная среда для разработки приложений с виртуальной и дополненнойреальностью (Unity 3D/Unreal Engine);

- графический редактор на выбор педагога.

В образовательном процессе используются следующие методы:

**-** объяснительно-иллюстративный;

**-** метод проблемного изложения (постановка проблемы и решение её самостоятельно или группой);

**-** метод проектов;

**-** наглядный: демонстрация презентаций, схем, таблиц, диаграмм т. п.; использование технических средств; просмотр обучающих видеороликов YouTube.

**-** практический: практические задания; анализ и решение проблемных ситуаций т. д.

**-** метод «Дизайн мышление», «критическое мышление»;

Выбор методов обучения осуществляется исходя из анализа уровня готовности обучающихся к освоению содержания программы, степени сложности материала, типа учебного занятия. На выбор методов обучения значительно влияет персональный состав группы, индивидуальные особенности, возможности и запросы детей.

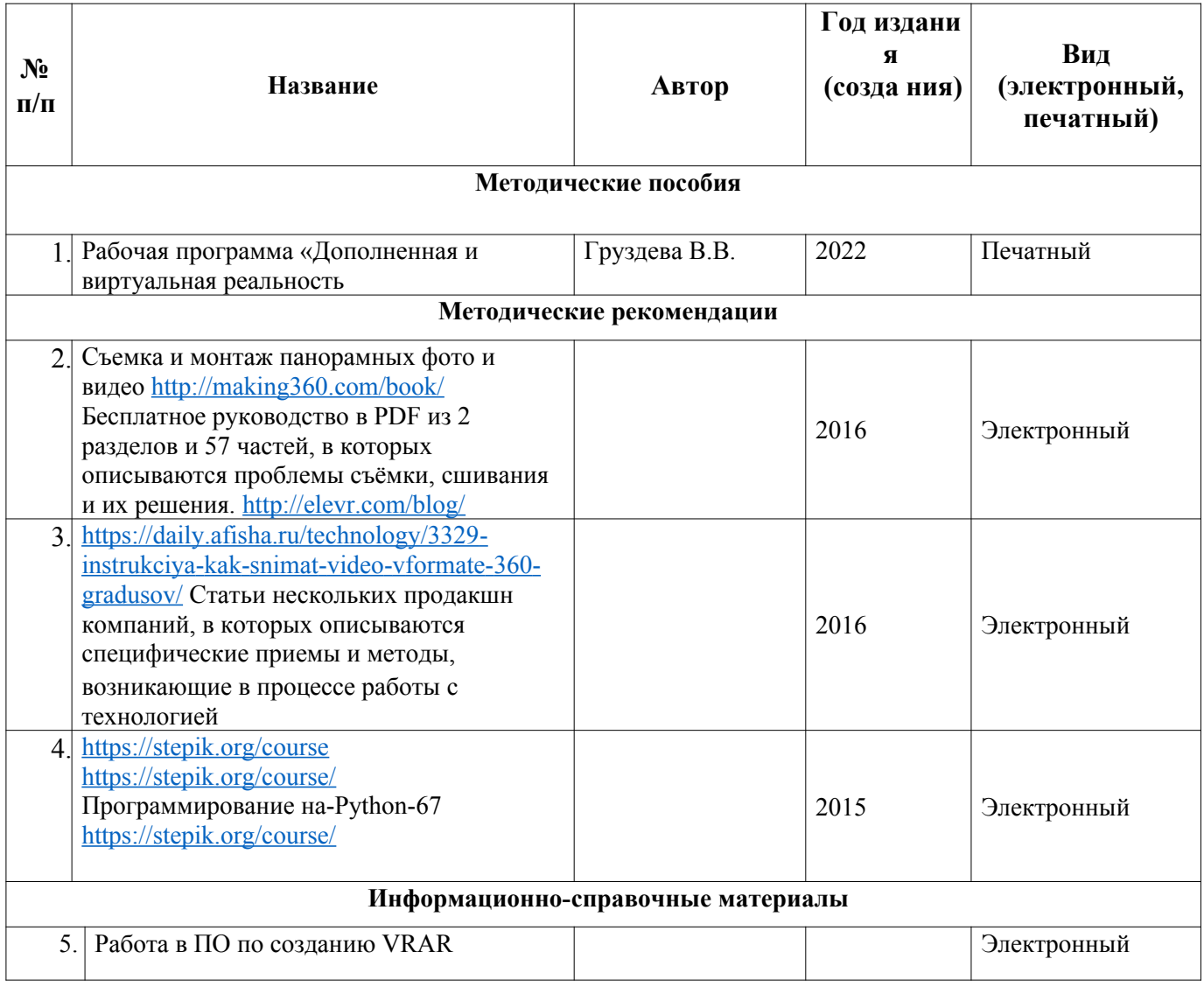

# **Учебно-методическое и информационное обеспечение**

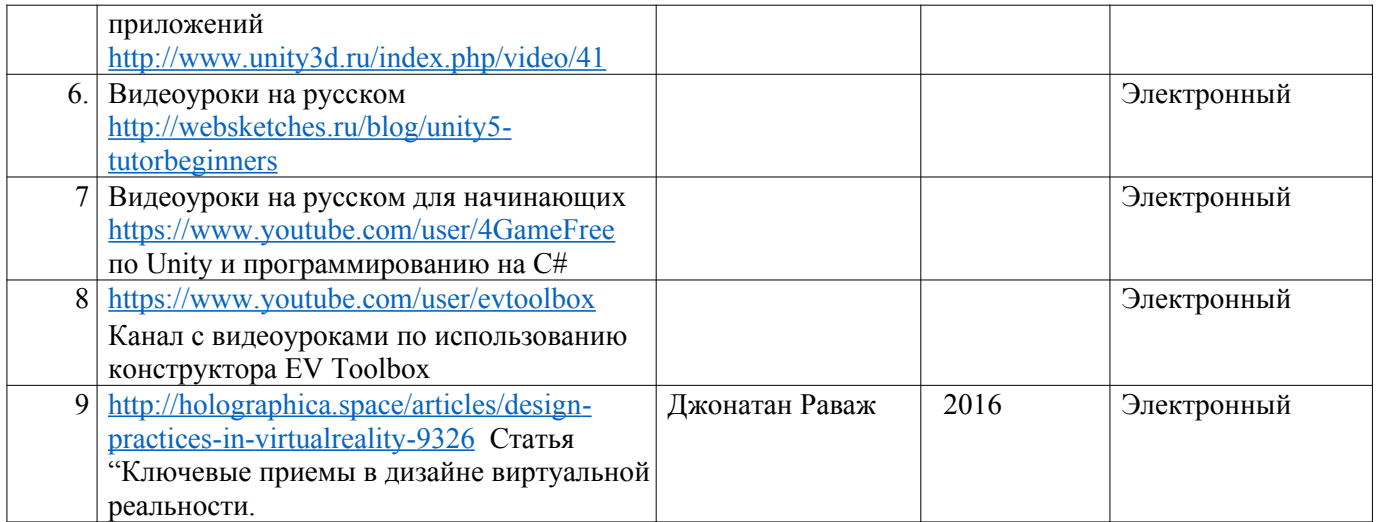

#### **Формы аттестации / контроля**

В процессе реализации программы вводного модуля осуществляются различные виды и формы контроля. На протяжении всего обучения текущий контроль представлен в виде опроса, наблюдения, тестирования, выполнения практических заданий. Обязателен промежуточный контроль в конце каждого раздела: выполнение проекта или контрольной работы. Выполнения учащимися практических заданий на занятиях и самостоятельных творческих работ. При этом внимание обращается на умение учащегося найти тему для самостоятельной работы. Итоговая аттестация обучающихся проводится по результатам подготовки и защиты проекта.

#### **Оценочные материалы.**

Система отслеживания результатов обучающихся выстроена следующим образом:

- текущий контроль;

- итоговая аттестация.

Входного контроля при приёме по данной общеразвивающей программе не предусмотрено.

Текущий контроль осуществляется путём наблюдения, определения качества выполнения заданий, отслеживания динамики развития обучающегося. Способы проверки уровня освоения тем: опрос, выполнение упражнений, наблюдение, оценка выполненных самостоятельных работ.

Итоговая аттестация осуществляется в форме устного опроса и оценивается по 100-балльной шкале, которая переводится в один из уровней освоения образовательной программы согласно таблице:

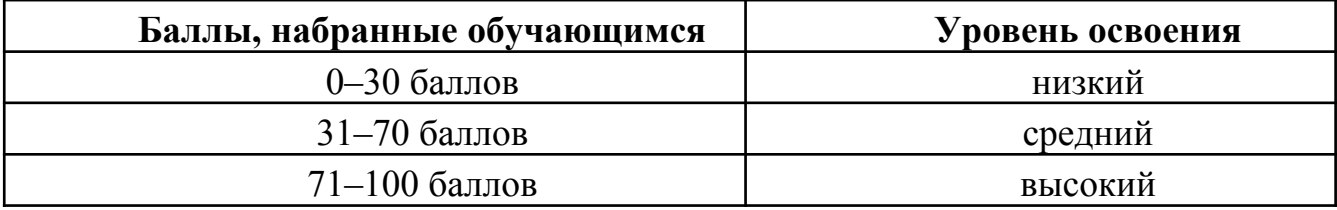

#### **Список литературы для педагогов**

1. Бабенко, Валерий Сергеевич. Виртуальная реальность. Толковый словарь терминов / Бабенко Валерий Сергеевич. - М.: Трамвай (Магадан), 2014. - 219 c.

2. Буженко Р.М. Зотин А.Г. Методика и проблемы создания дополненной реальности // Актуальные проблемы авиации и космонавтики. Красноярск: 2011. С. 353.

3. Валиев, К.А. Квантовые компьютеры: надежды и реальность / К.А. Валиев, А.А. Кокин. - М.: [не указано], 2016. – 806 c.

4. Кирюшин, Алексей Виртуальная реальность / Алексей Кирюшин. - М.: LAP Lambert Academic Publishing, 2018. **-** 248 c.

5. Кориенко Т.В., Меркушева О.А., Потапов А.А., Шмелькова Е.Ю. Организация образовательной деятельности школьников и дошкольников с использованием технологии дополненной реальности // Районный конкурс педагогических идей и проектов «образование для будущего». 2017. http://school17vo.narod.ru/\_17new/other/education\_for\_future\_2017\_proekt.pdf

6. Котляров, И. Д. Виртуальная реальность как пространство удовлетворения потребностей / И.Д. Котляров. - М.: Синергия**,** 2017 г**. –** 773 c.

7. Линовес, Джонатан Виртуальная реальность в Unity / Джонатан Линовес. - М.: ДМК Пресс, 2015. – 247 c.

8. Мытников А.Н., Мытникова Е.А., Кузнецова Л.Н., Солин С.Ю. Технологии разработки мобильных приложений // Теория и практика современной науки. 2016. № 4 (10). С. 504-507.

9. Менбек, Влад Варианты виртуальной реальности / Влад Менбек. - Москва: ИЛ, 2015. – 279 c.

10. Фельдман, Оксана Виртуальная реальность и подросток / Оксана Фельдман. - М.: LAP Lambert Academic Publishing, 2019. – 953 c.

11. Юрьева Б.В. Виртуальная реальность в образовании, науке, инженерии: примеры применения и преимущества // Юрьева Б.В. Сборник материалов Всероссийской научно-методической конференции «Виртуальная и дополненная реальность-2016: состояние и перспективы», 28-29 апреля 2016 г. С. 366-386.

12. Яковлев Б.С., Пустов С.И. История, особенности и перспективы технологии дополненной реальности // Известия Тульского государственного университета. Технические науки. № 3. 2013. С. 479-484.

# **Список литературы для обучающихся**

1. Виштак М.Н., Дорожкин В.А. Средства разработки мобильных приложений дополненной реальности // Инновации в науке. 2015. № 46. С. 15- 19. URL: <https://elibrary.ru/item.asp?id=23730336&>

2. Голографика: 8 лучших SDK дополненной реальности для iOS и Android в 2017 году. URL: https://holographica.space/articles/8-best-ar-sdk-2017- 9287

3. Пушкарев Г. Дополненная реальность (AR): перспективы и будущее технологии // Комсомольская правда. 2019. 01.2019. https://www.kp.ru/putevoditel/tekhnologii/dopolnennaya-realnost/

4. Смолин А.А., Жданов Д.Д., Потемин И.С., Меженин А.В., Богатырев В.А. Системы виртуальной, дополненной и смешанной реальности Учебное пособие. – Санкт- Петербург: Университет ИТМО. 2018 . – 59 с.

# **Интернет-ресурсы**

- 1. [https://holographica.space/articles/8-best-ar-sdk-20179287 https://vrgeek.ru](https://holographica.space/articles/8-best-ar-sdk-20179287https://vrgeek.ru).
- 2. [https://geektimes.ru.](https://geektimes.ru/)
- 3. <https://elibrary.ru/item.asp?id=23730336&>
- 4. <https://www.kp.ru/putevoditel/tekhnologii/dopolnennaya-realnost/>
- 5. [https://dtf.ru/gamedev/7800-ar-zhizn-primenenie-i-perspektivy-](https://dtf.ru/gamedev/7800-ar-zhizn-primenenie-i-perspektivy-dopolnennoy-realnosti)

# [dopolnennoy-realnosti](https://dtf.ru/gamedev/7800-ar-zhizn-primenenie-i-perspektivy-dopolnennoy-realnosti)

- 6. https://hi-news.ru/tag/virtualnaya-realnost.
- 7. <https://gb.ru/events/740>
- 8. http://www.vrability.ru/.
- 9. https://www.behance.net/gallery/1176939/Sketching-Marker-Rendering.
- 10.<http://www.unity3d.ru/index.php/video/41>
- 11. <http://holographica.space/articles/design-practices-in-virtualreality-9326>
- 12. https://www.youtube.com/watch?v=SMhGEu9 LmYw